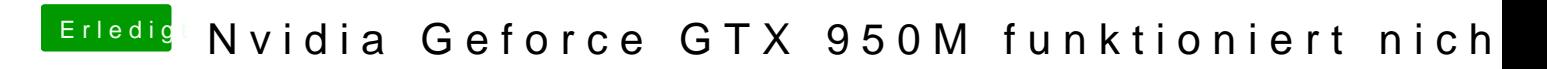

Beitrag von Nightflyer vom 21. Juni 2018, 22:23

Womit wurde der Stick erstellt? Mit dem Terminal-Befehl oder mit einem Tool?